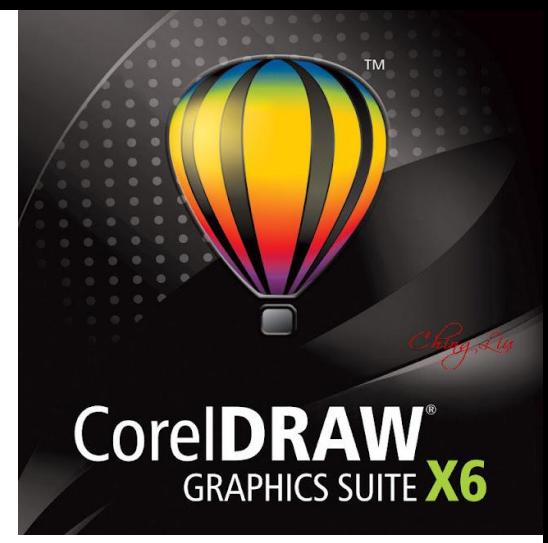

# CorelDRAW Graphics Suite

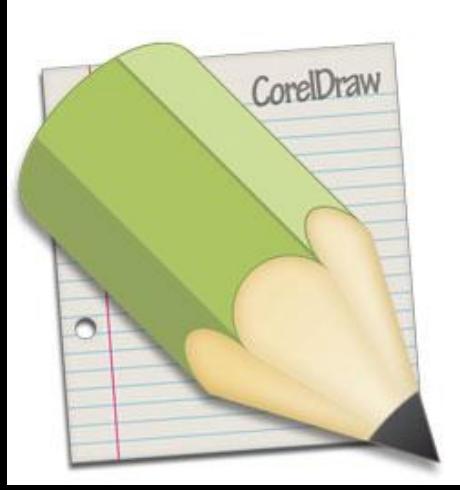

Теоретический Материал

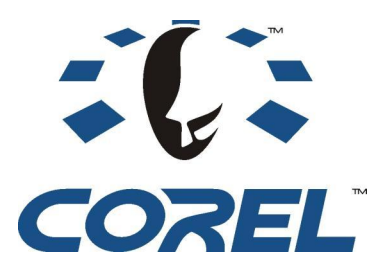

- Векторный графический редактор, разработанный канадской корпорацией **Corel**.
- **• CorelDRAW Graphics Suite** новое название пакета CorelDRAW — до этой версии комплект назывался просто «CorelDRAW», хотя слова «Suite» и «Graphics Suite» ранее появлялись в коробочных версиях программы.

- Графический редактор CorelDRAW предназначен для работы с векторной графикой и является несомненным лидером среди аналогичных программ. Популярность CorelDRAW объясняется большим набором средств создания и редактирования графических образов, удобным интерфейсом и высоким качеством получаемых изображений.
- Самый популярный векторный редактор в России.

- Если в области растровой графики лидером является Photoshop, то в классе программ векторной графики – CorelDRAW.
- Программа **CorelDRAW** используется в разработке рекламной продукции, при подготовке публикаций, печатных изданий: буклетов, открыток, билетов и т.п.
- Её применяют дизайнеры, художники Web-дизайнеры для подготовки элементов Web-сайтов и оформления Web-страниц. А также данная программа используется при подготовке файлов технической документации, описания схем, планов, чертежей, оформления курсовых и дипломных работ, рефератов и и тд.
- Пользовательский интерфейс CorelDRAW построен очень рационально, с высокой степенью унификации и последовательностью.

- В пакет CorelDRAW Graphics Suite также входит редактор растровой графики **Corel PHOTO-PAINT** и другие программы например, для захвата изображений с экрана — **Corel CAPTURE**. Программа векторизации растровой графики **Corel TRACE.**
- *CorelDRAW* представляет собой объектноориентированный пакет программ для работы с векторной графикой

- Термин «объектно-ориентированный» следует понимать в том смысле, что все операции, выполняющиеся в процессе создания и изменения изображений, пользователь проводит не с изображением в целом и не с его мельчайшими частицами (пикселями точечного изображения), а с объектами — элементами изображения.
- Из стандартных объектов (линий, кругов, прямоугольников и т. д.), пользователь может строить составные объекты и манипулировать ими как единым целым.

- Объектная ориентация CorelDRAW дает пользователю почти неограниченную гибкость в работе.
- Можно выделять отдельные объекты изображения и модифицировать их на любом этапе работы, что невозможно ни для точечных изображений, ни при использовании традиционных инструментов художника — бумаги, кисти, пера, красок, карандашей

- В CorelDRAW можно просто рисовать с помощью соответствующих инструментов, однако CorelDRAW больше используют как конструктор сложных графических изображений из множества составляющих частей — объектов, которые редактируются независимо друг от друга, поэтому основными рабочими инструментами являются кривые линии и геометрические фигуры (примитивы), которые можно модифицировать различным образом.
- Из объектов можно создавать группы для дальнейшего редактирования группы как единого объекта.

- Вне зависимости от внешнего вида, любой векторный объект CorelDRAW имеет некоторое количество точек или узлов, соединенных прямыми или кривыми линиями — *сегментами*.
- Координаты узлов и параметры сегментов определяют внешний вид объекта. Изменение этих составляющих частей объекта приводит в результате к созданию требуемого изображения в редакторе векторной графики

- Область внутри объекта можно закрасить или залить одним цветом, смесью цветов или узором. Заливка в CorelDRAW может быть не только стандартной, но и с эффектами протекания цветов, размытия, а также состоять из сложной узорчатой текстуры.
- Сегменты объекта образуют контур, имеющий свой цвет и толщину, которые тоже можно изменять. Различают замкнутые и разомкнутые контуры.

- Созданные в CorelDRAW векторные объекты можно копировать, дублировать и клонировать, накладывать друг на друга, а также изменять их атрибуты.
- К ним можно применять операции манипулирования (размещение, поворот, масштабирование, зеркальное отражение), изменять их внешний вид (используя точки или узлы модификации).
- К объектам можно применять различные оригинальные эффекты, используя для этого интерактивные средства (перетекание, контур, искажение, оболочку, прозрачность), линзы и др., а также высококачественную иллюзию объема.

- В CorelDRAW имеется библиотека профессионально нарисованных символов, охватывающих различные темы (бизнес, окружающая среда, наука, транспорт и пр.), и готовые рисунки, которые можно использовать при создании собственных иллюстраций.
- После вставки в документ их можно редактировать подобно любому другому объекту (менять форму, добавлять и удалять заливку и др.)

- В CorelDRAW можно использовать растровые изображения, вставляя их в графически документ.
- При этом каждый растровый рисунок является отдельным объектом, и его можно редактировать независимо от других объектов.
- Хотя CorelDRAW предназначен для работы с векторной графикой, у него имеются некоторые средства для работы с растровыми рисунками

- Шрифты в CorelDRAW (как и любой другой объект) также можно модифицировать: вытягивать и сжимать, наклонять и переворачивать, раскрашивать и покрывать текстурой, снабжать тенью и объемом, делать прозрачным или размытым и т.п.
- В CorelDRAW существует возможность работы с двумя разновидностями текстовых объектов: с фигурным и обычным текстом.

• Фигурный текст представляет собой графический объект, с которым можно работать как с любым другим объектом. Фигурный текст можно разместить по любой заданной прямой или кривой линии, прямоугольнику, эллипсу, многоугольнику, другой букве или текстовой строке.

• Обычный текст представляет собой массив текста в рамке, вставленный в рисунок. Можно менять границы рамки обычного текста или придавать ей замысловатую форму, но внутри текст будет располагаться точно так же, как и в любом текстовом редакторе, например, в Word. CorelDRAW имеет многие возможности форматирования текста (изменение типа, размера и начертания шрифта, выравнивание и т.п.).

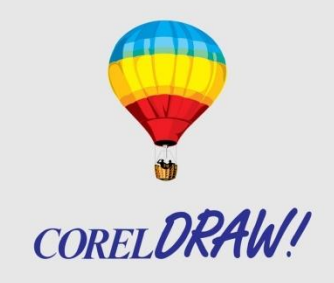

• Изображения, созданные в CorelDRAW, можно сохранять как в векторной формате, так и формате растровой графики.

$$
CORFL
$$